## **Download Adobe Photoshop 2022 (version 23) License Keygen {{ Hot! }} 2022**

Installing and cracking Adobe Photoshop is not difficult at all. First, you need to download the.exe file from the Adobe website. Once the download is complete, open the software and follow the instructions. You'll be asked to locate a crack file, which can usually be found online. After locating the crack file, you'll need to install the crack, and then patch the software to start. Remember, cracking software is not legal, so make sure to do it at your own risk. Installing and cracking Adobe Photoshop is a bit more involved, but is not difficult at all. First, you'll need to download a program called a keygen. This is a program that will generate a valid serial number for you, so that you can activate the full version of the software without having to pay for it. After the keygen is downloaded, run it and generate a valid serial number. Then, launch Adobe Photoshop and enter the serial number. You should now have a fully functional version of the software. Just remember, cracking software is not legal, so use it at your own risk.

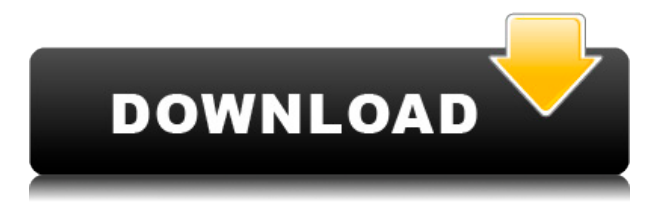

There is a lot to love about the new features of Adobe Photoshop, but there are also some down sides to the software. One of the big features of the update is new Pencil support, but it works only in the newer document format called "PSD". This means users will have to convert older images to the new format if they want the new features.  $\Box$  The feature that I did find unnecessary was when you selected the shape, the pen would then move to each edge and create a shape. I think it could have been made so that you could manually add the edges without it being selected, and add the edges. 99% of **time** it would now be selected. Adobe Photoshop isn't looking as good as it once was. And that can be said of many tablet apps that have come onto the market. The wall of text that the user is greeted with on first start up is unspeakably boring. There is still a large learning curve, to start, though you don't have to commit to Photoshop for the sake of having a new workflow. There's a good UI and a tutorial, as well as the ability to go to Photoshop's help pages to research and customize your tools and options for the better of your workflow. I would like you to use Photoshop as a movie edit. In this case, more than 100 photos are put together, and you have to include the following information: the actor, the date of the film, the film, the producer, the director, the period. According to a few examples I have seen, Apple is making it hard for Photoshop to be used for this.

## **Adobe Photoshop 2022 (version 23)Hacked Product Key {{ lifetime releaSe }} 2023**

One other good computer feature to carry around with you is a good external monitor. While the majority of people will only worry about videos or program for its runtime, artists tend to have a lot of programs that they are working on. This is what users started purchasing the first computer monitors specifically for. Amusingly, it can really help prevent delays with load time. Yes, you will see the CPU fan start spinning up once the work gets heavy, but at least you can keep up your flow. I guess it's true it's no good to have a bunch of tools and still not have the opportunity to use them proper. One of the most important aspects of an image management system is the ability to sort, rename and tag images in a way that will be easily understandable by other people. It's also essential to have the ability to store as well as retrieve multiple versions of an image. The Adobe Creative Cloud (CC) Image Storage and Preview application is the most affordable option for storing images in this capacity. However, in order to use this software, you'll need to have a subscription, and aside from some basic editing capabilities, you can't upload your own images. [2] *The Useful Photoshop Resources* downloadable guidebook that provides enough information to get you started using Photoshop effectively, and tells you about other accessory products that you can use alongside Photoshop. Are you ready to unleash your creativity? If you like to be challenged, check out our newest education content, including Photoshop CC 2017, Expressive Artwork – Photoshop CS6, Advanced Gate – Photoshop CS6, Mooney Goes to Paris – Photoshop CS6 video tutorials, and more! Also, explore our online trainings, as well as our graphic design online courses through Lynda.com. e3d0a04c9c

## **Adobe Photoshop 2022 (version 23) Download With Activation Code {{ Latest }} 2022**

Adobe Photoshop also includes Copy as Link, which creates a copy of the original image that can be applied to any layer. If you want to add a cloud-based watermark or special effect to an image, you could load a library file into Copy as Link, as well as a watermark or special effect. You can also apply a clipping mask when using Copy as Link, and then use other features—such as the Adjust Feature tool—to edit the layer. Even non-layers can be set as link objects. This can be useful if you want to create a number of unique versions of the same image, but keep the underlying layers intact. Browsing the file manager in Photoshop also gains an update in the release. Now you can view folders and subfolders in your library—and you can click these to jump right to them. To organise this file management system, you can create custom folders and place them in specific area within your file library. You can also add file exclusions to hide files from particular categories and workspace. You can also search for files within the file system and bring them into the workspaces for editing. You can also easily create custom presets for matching Photo Books, Professional Prints and Online Prints. Creative Cloud also gains libraries. You can now have multiple libraries with different filters and styles. You can also create custom workspace for each of your libraries. You can easily switch between libraries (for the same workspace) using the Workspace Switcher. Photoshop Elements for macOS users can also add libraries to their Workflows.

download free blood brush photoshop download free brush photoshop cs6 download flour brush photoshop download free brush photoshop download free flower brush photoshop download fur brush photoshop download brush light photoshop cs6 download brush leaf photoshop download brush lamp photoshop download brush light photoshop

"Photoshop Elements 10: The Digital Photography Planner" is an all-new photography book offering dozens of complete, step-by-step images. You'll also find neat beginner tips to help you get your first digital photos looking awesome. This book systematically walks you through the areas to explore and projects to complete and will help you experiment with virtually no trial-and-error. • Automate Your Workflow with Presets• Find & Fix Photos Inside Your Camera Roll• Retouch Black & White Photos with a Single Step• A Picture Editor That Makes It Easy to Shoot Your Own Editing Shots• Automatically Organize Your Photos by Aligning Photos Inside Photoshop Elements 10 Always in the spotlight, the latest addition to Adobe's creative suite is the latest version of Photoshop. This latest version is being hailed as the highest graphic design application of recent years. It represents an evolutionary step in the direction of unification and integration of desktop and mobile that allows designers to effortlessly adapt projects to multiple platforms and device requirements. The reason why Photoshop is such a renowned tool is because of its true versatility in nature. The tool provides designers a unique set of features that let them work in more ways than one on different levels. Photoshop is loaded with features that a web designer will find useful. Preset filters, adjustment layers, adjustment layer masks, raw editors, and advanced and compound paths are just a few of the other features of the tool.

The book also includes new Chapter Concepts guides, which introduce the work to be done in that chapter by providing a common frame of reference, concise visual examples that explain the overall process, and a set of screen shots that show the task in action. There are a large set of powerful Photoshop tools that can be helpful in many occasions. This includes the Image Adjustment Tools like Levels, Layers, Curves, and Layer Panels. In addition to these tools, you will also use the Gradient Editor, channels, and Paths. All of these tools give you even more control over how you manipulate your images and can save your time in editing and planning your next creative output. Image adjustments are available to bring out the best from your photographs and other creative outputs. This includes the adjustment of color balance, exposure, white balance, and contrast. This can be accomplished by combining adjustment layers with the adjustment of mode to monochromatic or grayscale. After you make the necessary adjustments for the best output, you can then save the changes for later or import it in your projects. To make these adjustments is very simple and convenient, and that's why you use Photoshop. The biggest benefit of these adjustments are its vector foundation, so there is no loss of quality in the conversion of the image. While these image adjustments bring flexibility to your work, you will also find that there are plenty of other tools to get your creative work done. You can use the drawing tools in Photoshop to create basic shapes and lines to add onto your image to create new illustrations. Having these tools in Photoshop will help you how to create new illustrations with shape tools, drawing tools, and curves. You can also easily create your own pattern, and then be able to use them in your work. If you create some images, then you can further edit them up with the Content-Aware editing tools, which help you to find out the missing areas of the photograph to fill them up.

<https://zeno.fm/radio/craigslist-mailer-1-7-0-2-cracked> <https://zeno.fm/radio/age-of-empire-3-datap-bar-download> <https://zeno.fm/radio/virtual-dj-7-pro-full-download> <https://zeno.fm/radio/ikea-catalogue-2005-pdf> <https://zeno.fm/radio/historia-de-bolivia-de-carlos-mesa-gisbert-pdf-15> <https://zeno.fm/radio/alien-shooter-3-free-download-full-version-pc-game> <https://zeno.fm/radio/1001bit-pro-crack-free-127> <https://zeno.fm/radio/appid-is-not-configured-hitman-ab-solution-skidrow-crack-50-8vyg> <https://zeno.fm/radio/solucionario-lengua-y-literatura-1-bachillerato-santillana-rar> <https://zeno.fm/radio/bootcamp-6-0-6133> <https://zeno.fm/radio/magix-music-maker-16-premium-serial-number-p28> <https://zeno.fm/radio/dance-ejay-6-reloaded-serial-number-8vrq> <https://zeno.fm/radio/at-targheeb-wat-tarheeb-pdf-download> <https://zeno.fm/radio/xforce-keygen-instructables-2019-free-download>

**Introduction** - The Ultimate Guide to Photoshop allows you to create three-dimensional designs that have never been easier to create with a wide range of new advanced tools, 2D and 3D effects, and retouching tools. **Chapter 1/Layer Styles** - This chapter gives you a step-by-step explanation of the layering system that is at the heart of all of Adobe Photoshop. You'll learn how to create new layers with the standard channels and how to apply style using fills, strokes, and text. **Chapter 2/Glossary** - This chapter presents all the terms you'll need to know to start using the Adobe Photoshop Elements image editor. Of course, we'll cover the most common terms you'll encounter, but there'll also be useful information about the various tools and the operating system that the software runs on. **Chapter 3/Vector & Raster Images** - After you learn how to create and save bitmap image files, you'll learn about the basic structure and attributes of vector and bitmap images and how you can use these tools to create images. **Chapter 4/Working with Layers** - You'll learn

how to navigate through the layers of an image, how to make them transparent, and how to create new layers (and later, use them to combine layers into a composite image). **Chapter 5/Creating 3D Layers** - By selection, you'll first learn about the basic layer properties so you can save space in your file, adjust the layer's opacity, and even create a new layer in rhombus format. Once you have more experience, you'll be taught how to add and edit 3D layers; add and adjust 3D text; and then edit and combine them into a three-dimensional design. You'll also learn how to convert 2D bitmap images into 3D layers.

<https://xtc-hair.com/how-to-download-adobe-photoshop-7-0-in-telugu-better/> [https://bodhirajabs.com/wp-content/uploads/2023/01/Photoshop-Psd-Files-Birthday-Free-Download-](https://bodhirajabs.com/wp-content/uploads/2023/01/Photoshop-Psd-Files-Birthday-Free-Download-WORK.pdf)[WORK.pdf](https://bodhirajabs.com/wp-content/uploads/2023/01/Photoshop-Psd-Files-Birthday-Free-Download-WORK.pdf) <https://patroll.cl/wp-content/uploads/2023/01/berdind.pdf> <https://www.webcard.irish/wp-content/uploads/2023/01/ipymand.pdf> [https://www.divinejoyyoga.com/2023/01/02/ps6-photoshop-download-for-pc-\\_best\\_/](https://www.divinejoyyoga.com/2023/01/02/ps6-photoshop-download-for-pc-_best_/) <https://womss.com/how-to-download-ps-photoshop-free-link/> [https://bademligardensuit.com/wp-content/uploads/2023/01/Adobe\\_Photoshop\\_CC\\_2018\\_version\\_19.](https://bademligardensuit.com/wp-content/uploads/2023/01/Adobe_Photoshop_CC_2018_version_19.pdf) [pdf](https://bademligardensuit.com/wp-content/uploads/2023/01/Adobe_Photoshop_CC_2018_version_19.pdf) <https://www.castingventuno.it/wp-content/uploads/2023/01/olwtal.pdf> [https://practicalislam.online/wp-content/uploads/2023/01/Photoshop-CC-2019-Download-free-With-K](https://practicalislam.online/wp-content/uploads/2023/01/Photoshop-CC-2019-Download-free-With-Keygen-Patch-With-Serial-Key-upDated-2022.pdf) [eygen-Patch-With-Serial-Key-upDated-2022.pdf](https://practicalislam.online/wp-content/uploads/2023/01/Photoshop-CC-2019-Download-free-With-Keygen-Patch-With-Serial-Key-upDated-2022.pdf) <https://mylegalbid.com/adobe-photoshop-cs9-zero-free-obtain-cracked/> <https://qflash.es/download-photoshop-2022-version-23-0-cracked-3264bit-new-2022/> [https://the-chef.co/photoshop-cc-2015-download-keygen-for-lifetime-with-product-key-win-mac-3264b](https://the-chef.co/photoshop-cc-2015-download-keygen-for-lifetime-with-product-key-win-mac-3264bit-2023/) [it-2023/](https://the-chef.co/photoshop-cc-2015-download-keygen-for-lifetime-with-product-key-win-mac-3264bit-2023/) <https://porizko.de/how-to-download-plugins-for-photoshop-best-2/> <http://fulistics.com/?p=22886> [https://masajemuscular.com/adobe-photoshop-2022-version-23-download-free-hack-crack-for-window](https://masajemuscular.com/adobe-photoshop-2022-version-23-download-free-hack-crack-for-windows-2023/) [s-2023/](https://masajemuscular.com/adobe-photoshop-2022-version-23-download-free-hack-crack-for-windows-2023/) <https://lamachodpa.com/wp-content/uploads/2023/01/sewealst.pdf> [https://kidzshare.com/wp-content/uploads/2023/01/Photoshop\\_2022\\_Version\\_231.pdf](https://kidzshare.com/wp-content/uploads/2023/01/Photoshop_2022_Version_231.pdf) <https://www.sendawin.com/wp-content/uploads/2023/01/Download-Photoshop-Cs3-Terbaru-HOT.pdf> [https://michoacan.network/wp-content/uploads/2023/01/Download-Photoshop-CC-2018-Version-19-A](https://michoacan.network/wp-content/uploads/2023/01/Download-Photoshop-CC-2018-Version-19-Activation-With-Key-For-PC-2022.pdf) [ctivation-With-Key-For-PC-2022.pdf](https://michoacan.network/wp-content/uploads/2023/01/Download-Photoshop-CC-2018-Version-19-Activation-With-Key-For-PC-2022.pdf) <https://www.answerwatcher.com/wp-content/uploads/2023/01/vassgeor.pdf> <https://dottoriitaliani.it/ultime-notizie/bellezza/photoshop-2021-download-google-drive-better/> <https://www.barbiericonsulting.it/wp-content/uploads/2023/01/geroleti.pdf> [https://www.renegade-france.fr/wp-content/uploads/2023/01/Photoshop-Metallic-Gradients-Downloa](https://www.renegade-france.fr/wp-content/uploads/2023/01/Photoshop-Metallic-Gradients-Download-LINK.pdf) [d-LINK.pdf](https://www.renegade-france.fr/wp-content/uploads/2023/01/Photoshop-Metallic-Gradients-Download-LINK.pdf) [https://lovebeauty.fr/wp-content/uploads/2023/01/Download-Photoshop-2022-Activator-Activation-Fo](https://lovebeauty.fr/wp-content/uploads/2023/01/Download-Photoshop-2022-Activator-Activation-For-Windows-2023.pdf) [r-Windows-2023.pdf](https://lovebeauty.fr/wp-content/uploads/2023/01/Download-Photoshop-2022-Activator-Activation-For-Windows-2023.pdf) <https://bakedenough.com/adobe-photoshop-2021-license-key-with-license-code-2022/> <https://newcity.in/2023/01/02/photoshop-2022-version-23-1-with-key-windows-2023/> [https://foundersbuzz.com/wp-content/uploads/2023/01/Adobe\\_Photoshop\\_2021\\_Version\\_2231\\_Free\\_L](https://foundersbuzz.com/wp-content/uploads/2023/01/Adobe_Photoshop_2021_Version_2231_Free_License_Key_Windows_2022.pdf) [icense\\_Key\\_Windows\\_2022.pdf](https://foundersbuzz.com/wp-content/uploads/2023/01/Adobe_Photoshop_2021_Version_2231_Free_License_Key_Windows_2022.pdf) https://ppetn.com/wp-content/uploads/2023/01/How To Download Adobe Photoshop In Mobile UP

[D.pdf](https://ppetn.com/wp-content/uploads/2023/01/How_To_Download_Adobe_Photoshop_In_Mobile_UPD.pdf) [https://redimoldova.com/en/adobe-photoshop-2021-version-22-5-crack-torrent-activation-code-for-wi](https://redimoldova.com/en/adobe-photoshop-2021-version-22-5-crack-torrent-activation-code-for-windows-2023/) [ndows-2023/](https://redimoldova.com/en/adobe-photoshop-2021-version-22-5-crack-torrent-activation-code-for-windows-2023/)

<https://futcoinsshop.ru/wp-content/uploads/2023/01/Download-Photoshop-Ps-6-Free-HOT.pdf>

[https://firstlady-realestate.com/2023/01/02/download-free-adobe-photoshop-cc-2019-version-20-serial](https://firstlady-realestate.com/2023/01/02/download-free-adobe-photoshop-cc-2019-version-20-serial-number-full-torrent-2022/) [-number-full-torrent-2022/](https://firstlady-realestate.com/2023/01/02/download-free-adobe-photoshop-cc-2019-version-20-serial-number-full-torrent-2022/)

[https://sumsoftime.com/wp-content/uploads/2023/01/Download-Photoshop-Exe-Setup-EXCLUSIVE.pd](https://sumsoftime.com/wp-content/uploads/2023/01/Download-Photoshop-Exe-Setup-EXCLUSIVE.pdf) [f](https://sumsoftime.com/wp-content/uploads/2023/01/Download-Photoshop-Exe-Setup-EXCLUSIVE.pdf)

<https://www.divinejoyyoga.com/2023/01/02/photoshop-apk-download-for-laptop-high-quality/> [https://kedaigifts.com/wp-content/uploads/2023/01/Photoshop-2021-Version-2210-Download-Torrent-](https://kedaigifts.com/wp-content/uploads/2023/01/Photoshop-2021-Version-2210-Download-Torrent-Activation-Code-x3264-2023.pdf)[Activation-Code-x3264-2023.pdf](https://kedaigifts.com/wp-content/uploads/2023/01/Photoshop-2021-Version-2210-Download-Torrent-Activation-Code-x3264-2023.pdf)

<https://seoburgos.com/welk-programma-downloaden-photoshop-better/>

[https://parsiangroup.ca/2023/01/adobe-photoshop-2022-version-23-1-1-download-licence-key-license](https://parsiangroup.ca/2023/01/adobe-photoshop-2022-version-23-1-1-download-licence-key-license-keygen-2022/)[keygen-2022/](https://parsiangroup.ca/2023/01/adobe-photoshop-2022-version-23-1-1-download-licence-key-license-keygen-2022/)

<https://nationalpark21th.com/2023/01/02/photoshop-download-pc-portable-updated/> <https://www.aspalumni.com/photoshop-2021-version-22-2-download-keygen-full-version-2022/> <https://bodhirajabs.com/photoshop-2020-crack-win/>

[https://www.tresors-perse.com/wp-content/uploads/2023/01/Download-Portraiture-3-For-Photoshop-](https://www.tresors-perse.com/wp-content/uploads/2023/01/Download-Portraiture-3-For-Photoshop-Extra-Quality.pdf)[Extra-Quality.pdf](https://www.tresors-perse.com/wp-content/uploads/2023/01/Download-Portraiture-3-For-Photoshop-Extra-Quality.pdf)

Adobe Photoshop CC is a more powerful and advanced graphic editing software than the basic Photoshop version. It has lots of advanced features, tools and commands that are very helpful for the user. Besides the advanced features of the Photoshop, it also provides smart object, draw, and free transform. The smart object has the ability to add or remove layers, or save and open from layers. Adobe Photoshop CC is a powerful image editing software that has advanced features such as the ability to add shapes, vector, and edit images. The user can filter, magnify, reverse, rotate, and change colors, and also remove dust and scratches on images. There are more pencil tools for drawing and sketches within Photoshop by adjusting the structure on an image or a pair of images. You can load Photoshop elements files into this space to apply color and style for your image. The Pen tool helps you to draw and paint on your image. You can also create photo frame images by filling the cards with any color of your choice and using the Keyboard Shapes window. Thumbs tool, Text Box, Move tool and Rectangle tool are created to draw or select components or parts of your image with a rectangular area. Let's say there is a specific design in your image. It is now a simple job to delete the unwanted graphics or an element from your image. Other tools are for cropping and scaling an image. You don't need to lose your time in finding a proper crop for your images, which can be achieved effortlessly in Photoshop. You can choose the rectangular area and crop it by selecting the Crop tool. You can also control the size and adjust the crop. The dynamic zoom shows the cropping design for you in real time. Different tools such as Direct Selection make it easy to select objects or elements for cropping. When you need to edit or replace an image, you can hover over that area and choose the Cut tool. It allows you to add specific effects or patterns borrowed from the libraries, and you can also copy and paste the content from a graphic or image. There are a number of graphic edits such as Pen tool, color, patterns, Photo Eraser, Healing Brush and so on.